# A videó felvételkészítés tiltása Teams-ben

Videófelvétel tiltásának beállítása az értekezleten résztvevők számára.

### **Fontos!**

*Ha külön nem korlátozzuk, akkor az értekezletről minden résztvevő tud videó felvételt készíteni.*

#### A tiltás beállításának lépései a következők:

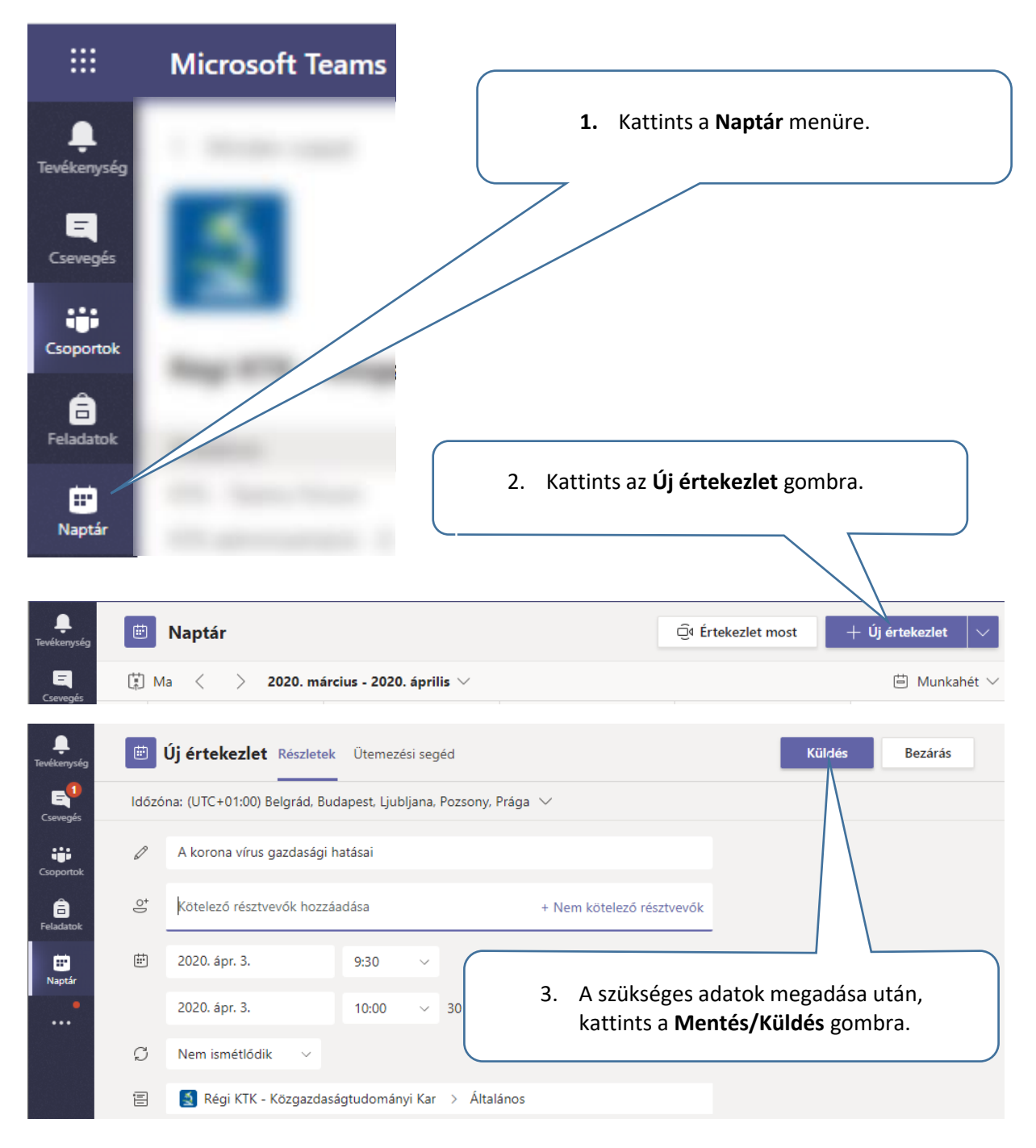

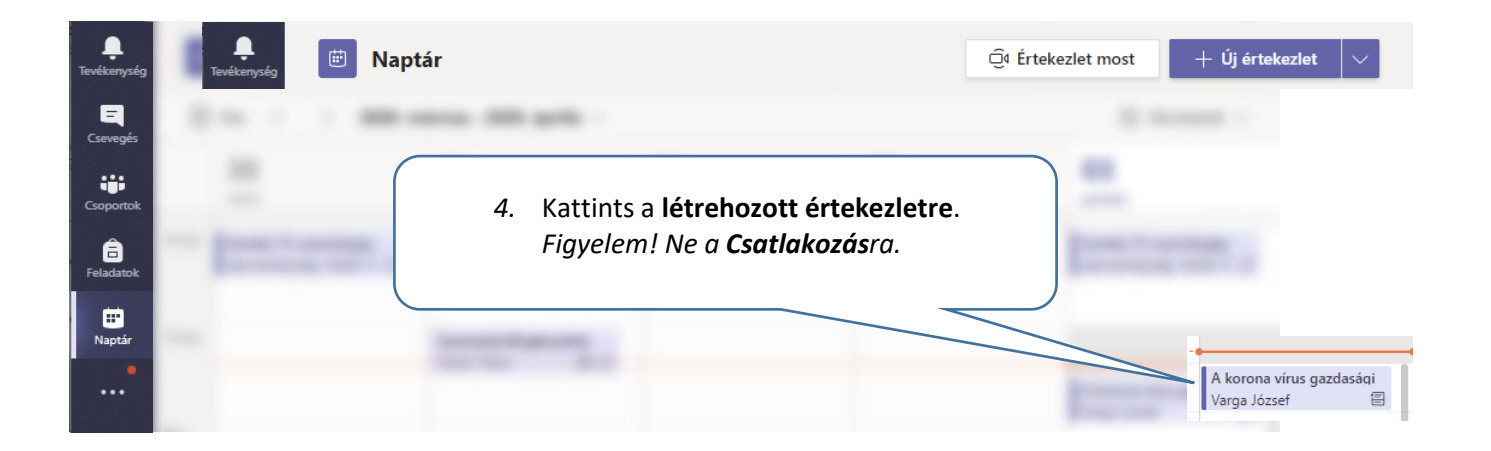

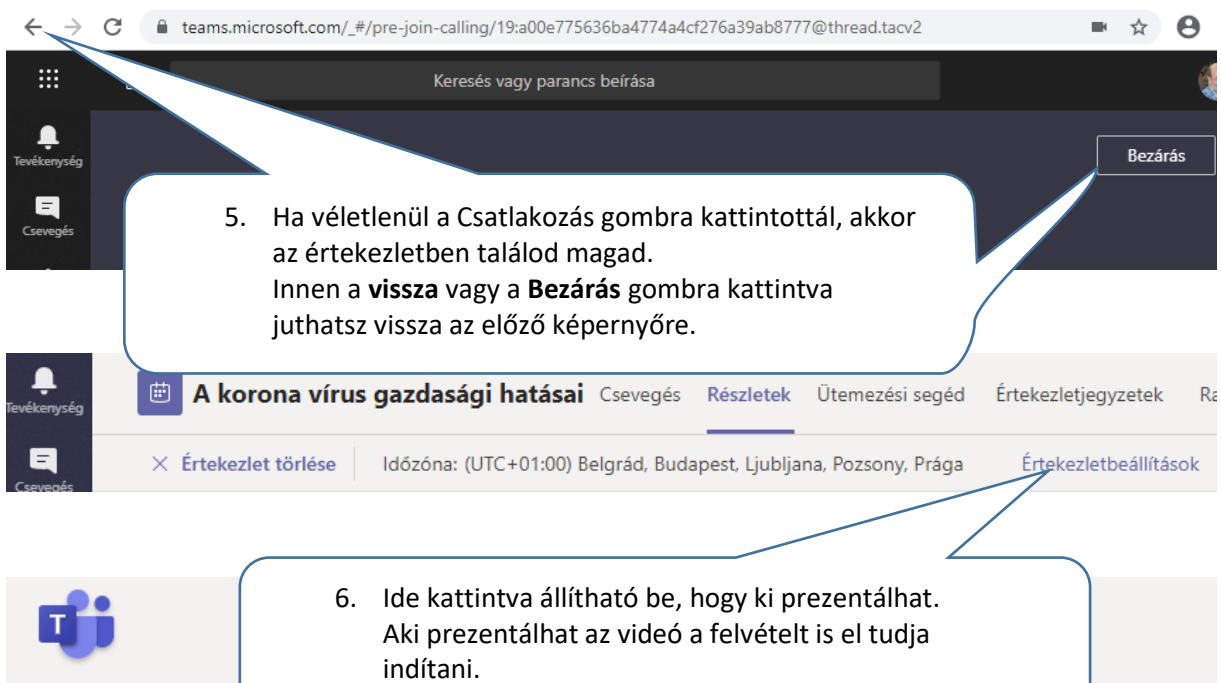

## A korona vírus gazdasági hatásai

- iii 2020. április 3. 9:30 10:00
- 은 Varga József

## Értekezletbeállítások

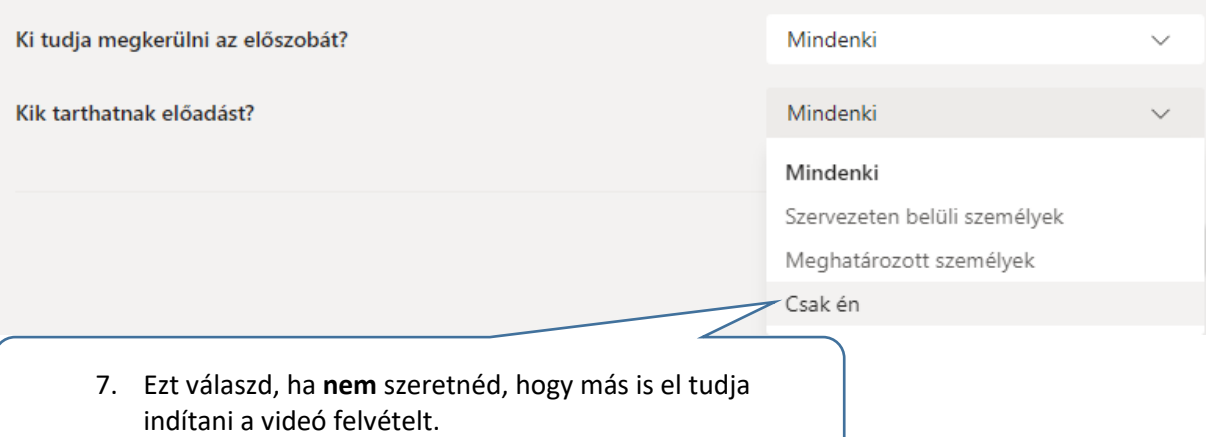

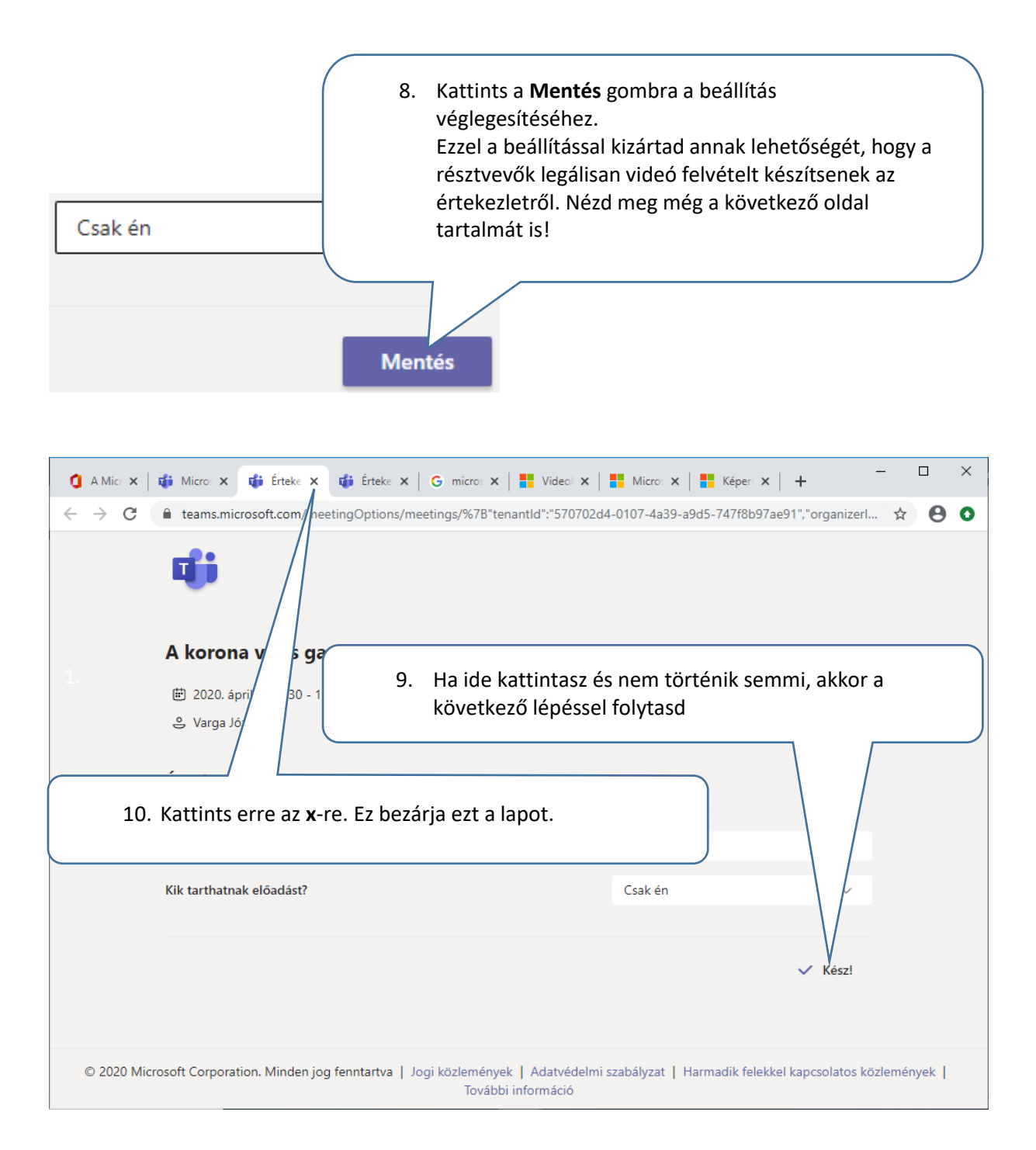